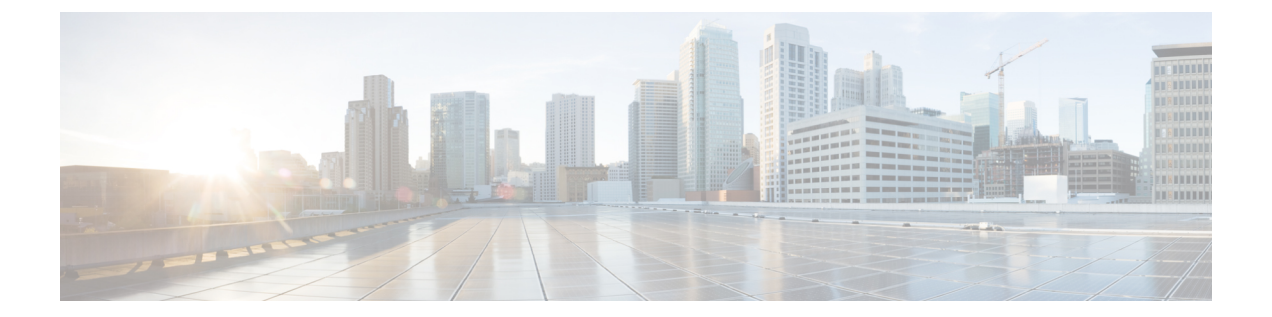

# セグメント ルーティング マッピング サー バの設定

マッピング サーバは LDP とセグメント ルーティング間のインターワーキングの主要コンポー ネントです。LDP ノードと相互接続できるように SR 対応ノードを有効にします。マッピング サーバは、他の非 SR 対応ノードの代わりに IGP でプレフィックスと SID のマッピングをアド バタイズします。

- セグメント [ルーティング](#page-0-0) マッピング サーバ (1 ページ)
- セグメント [ルーティングと](#page-1-0) LDP の相互運用性 (2ページ)
- マッピング [サーバの設定](#page-4-0) (5 ページ)
- マッピング [アドバタイズメントの有効化](#page-6-0) (7 ページ)
- マッピング [クライアントの有効化](#page-8-0) (9 ページ)

### <span id="page-0-0"></span>セグメント ルーティング マッピング サーバ

Cisco IOS XR セグメント ルーティングのマッピング サーバ機能では、プレフィックス SID が 既知のプレフィックスの一部またはすべてに集中的に割り当てられます。ルータは、マッピン グ サーバ、マッピング クライアント、またはその両方として動作できる必要があります。

- マッピング サーバとして機能するルータでは、ユーザは、SID マッピング エントリを設 定して、一部またはすべてのプレフィックスに対しプレフィックスSIDを指定できます。 これにより、ローカル SID マッピング ポリシーが作成されます。ローカル SID マッピン グ ポリシーには、重複しない SID マッピング エントリが含まれています。マッピング サーバは、ローカル SID マッピング ポリシーをマッピング クライアントにアドバタイズ します。
- マッピング クライアントとして機能するルータは、マッピング サーバからリモートで受 信した SID を受信して解析し、リモート SID マッピング エントリを作成します。
- マッピング サーバおよびマッピング クライアントとして機能するルータは、リモートで 学習されローカルに設定されたマッピングエントリを使用して、重複しない一貫したアク ティブなマッピングポリシーを構築します。IGPインスタンスは、アクティブなマッピン

グ ポリシーを使用して、一部またはすべてのプレフィックスのプレフィックス SID を計 算します。

マッピング サーバは、マッピング エントリの挿入および削除を自動的に管理して、重複しな い一貫した SID マッピング エントリを含むアクティブなマッピング ポリシーを常に生成しま す。

- ローカルに設定されたマッピング エントリは、互いに重複してはいけません。
- マッピング サーバは、ローカルに設定されたマッピング ポリシーと、特定の IGP インス タンスからリモートで学習されたマッピング エントリを入力として受け取り、その IGP インスタンスの設定ルールに従って重複するマッピングエントリの中から単一のマッピン グ エントリを選択します。その結果、重複しない一貫したマッピング エントリで構成さ れるアクティブなマッピング ポリシーが作成されます。
- 定常状態では、少なくとも同じエリアまたはレベルにあるすべてのルータは、同一のアク ティブなマッピング ポリシーを持っている必要があります。

### セグメント ルーティング マッピング サーバの制約事項

- ネットワーク内のマッピング サーバの位置は重要ではありません。ただし、マッピング アドバタイズメントは通常の IGP アドバタイズメント メカニズムを使用して IGP に配布 されるため、マッピング サーバにはネットワークへの IGP 隣接関係が必要です。
- マッピングサーバの役割は非常に重要です。冗長性を確保するには、ネットワーク内に複 数のマッピング サーバを設定する必要があります。
- マッピング サーバ機能は、1 つの IS-IS インスタンスを通じて学習された SID マッピング エントリが、プレフィックスのプレフィックス SID を決定するために別の IS-IS インスタ ンスによって使用されるというシナリオをサポートしていません。たとえば、「ルータの isis 1」によってリモート ルータから学習されたマッピング エントリを使用して、「ルー タ isis 2」によって FIB に学習、アドバタイズ、またはダウンロードされたプレフィック スのプレフィックス SID を計算することはできません。マッピング サーバは IS-IS 領域ご とに必要です。
- セグメントルーティングマッピングサーバは現在、Virtual Routing and Forwarding (VRF) をサポートしていません。

# <span id="page-1-0"></span>セグメント ルーティングと **LDP** の相互運用性

IGP では、セグメントルーティング (SR) が Label Distribution Protocol (LDP: ラベル配布プロ トコル)と相互運用するためのメカニズムが提供されます。セグメントルーティングのコント ロール プレーンは、LDP と共存します。

SR のセグメント ルーティング マッピング サーバ(SRMS)機能は、SR をサポートしていな いネットワークの LDP 部分で、宛先に SID をアドバタイズするために使用されます。SRMS

は、そのような宛先へのセグメント識別子(SID) マッピングエントリを維持およびアドバタ イズします。IGPはSRMSマッピングエントリを伝播し、SRMSと相互に作用して、フォワー ディングプレーンのプログラミング時にSID値を決定します。IGPは、転送情報ベース(FIB) をプログラムするために使用されるプレフィックスと対応するラベルをルーティング情報ベー ス(RIB)にインストールします。

### 例:セグメント ルーティング **LDP** の相互運用性

セグメントルーティング (SR) と Label Distribution Protocol (LDP: ラベル配布プロトコル)を 混在させたネットワークを考えてみましょう。相互運用性を促進することにより、連続するマ ルチプロトコルラベルスイッチング(MPLS)LSP(ラベル付きスイッチドパス)を確立でき ます。SR ドメイン内の 1 つ以上のノードがセグメント ルーティング マッピング サーバ (SRMS)として機能します。SRMS は、非 SR 対応ノードに代わって SID マッピングをアド バタイズします。各 SR 対応ノードは、個々のノードを明示的に構成することなく、非 SR 対 応ノードに割り当てられた SID について学習します。

次の図に示すようなネットワークを考えてみましょう。このネットワークは、LDP対応ノード と SR 対応ノードの両方を組み合わせたものです。

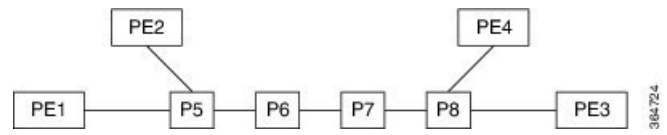

この混在ネットワークでは、

- ノード P6、P7、P8、PE4、および PE3 は LDP に対応しています。
- ノード PE1、PE2、P5、P6 は SR に対応しています。
- ノード PE1、PE2、P5、および P6 は、セグメント ルーティング グローバル ブロック (SRGB)が(100, 200)に設定されています。
- ノード PE1、PE2、P5、および P6 は、ノード セグメントがそれぞれ 101、102、105、106 に設定されています。

サービスフローは、連続するMPLSトンネル上でPE1からPE3まで確立する必要があります。 これには、SR と LDP の相互運用が必要です。

#### **LDP** から **SR** へ

LDP から SR へのトラフィック フロー(右から左へ)では、次のような流れとなります。

- **1.** PE3 は、nhop が PE1 であるサービス ルートを学習します。PE3 には、FEC PE1 用に nhop P8 からの LDP ラベル バインドがあります。PE3 はパケット P8 を転送します。
- **2.** P8 には、FEC PE1 用に nhop P7 からの LDP ラベル バインドがあります。P8 はパケットを P7 に転送します。
- **3.** P7 には、FEC PE1 用に nhop P6 からの LDP ラベル バインドがあります。P7 はパケットを P6 に転送します。
- **4.** P6 には、FEC PE1 用の nhopP5 からの LDP バインドがありません。しかし、P6 には、IGP ルート PE1 への SR ノード セグメントがあります。P6 はパケットを P5 に転送し、等価 ノード セグメント 101 によってローカル LDP ラベルを FEC PE1 と交換します。このプロ セスは、ラベルのマージと呼ばれます。
- **5.** P5 は、PE1 が最後から 2 番目のポップ フラグがセットされたノード セグメント 101 をア ドバタイズしたと仮定して 101 をポップし、PE1 に転送します。
- **6.** PE1 は、トンネリングされたパケットを受信し、サービス ラベルを処理します。

エンドツーエンドの MPLS トンネルは、PE3 から P6 までの LDP LSP と、P6 から PE1 までの 関連ノード セグメントから確立されます。

#### **SR** から **LDP** へ

オペレータがセグメント ルーティング マッピング サーバ (SRMS) としてP5 を設定し、マッ ピング (P7, 107)、 (P8, 108)、 (PE3, 103) および (PE4, 104) をアドバタイズすると仮定 します。PE3 が SR 対応だった場合、オペレータは PE3 にノード セグメント 103 を設定してい る可能性があります。PE3 は非 SR 対応であるため、オペレータはそのポリシーを SRMS で設 定します。SRMS は非 SR 対応ノードに代わってマッピングをアドバタイズします。冗長性の ために、複数の SRMS サーバをネットワークにプロビジョニングできます。マッピング サー バのアドバタイズメントは、SR 対応ノードによってのみ認識されます。SR 対応ルータは、 ノードセグメントがノード自体によってアドバタイズされた場合と全く同じ方法で、関連する ノード セグメントを MPLS データ プレーンにインストールします。

SR から LDP へのトラフィック フロー(左から右へ)では、次のような流れとなります。

- **1.** PE1 は、PE3 がノード セグメント 103 をアドバタイズした場合と全く同じ方法で、ノード セグメント 103 を nhop P5 でインストールします。
- **2.** P5 は 103 を 103 と交換し、P6 に転送します。
- **3.** IGP ルート PE3 に対する P6 の nhop は非 SR 対応です。(P7 は SR 機能をアドバタイズし ません)。ただし、P6 には同じ FEC に対してその nhop からの LDP ラベル バインドがあ ります。(たとえば、LDP ラベル 1037)。P6 は 103 を 1037 と交換し、P7 に転送します。 このプロセスをラベル マージと呼びます。
- **4.** P7 はこのラベルを P8 から受け取った LDP ラベルと交換し、P8 に転送します。
- **5.** P8 は LDP ラベルをポップし、PE3 に転送します。
- **6.** PE3 はパケットを受信し、必要に応じて処理します。

エンドツーエンドの MPLS LSP は、PE1 から P6 までの SR ノード セグメントと、P6 から PE3 までの LDP LSP から確立されます。

## <span id="page-4-0"></span>マッピング サーバの設定

これらのタスクを実行して、マッピング サーバを設定し、プレフィックス SID マッピング エ ントリをアクティブなローカル マッピング ポリシーに追加します。

#### 手順

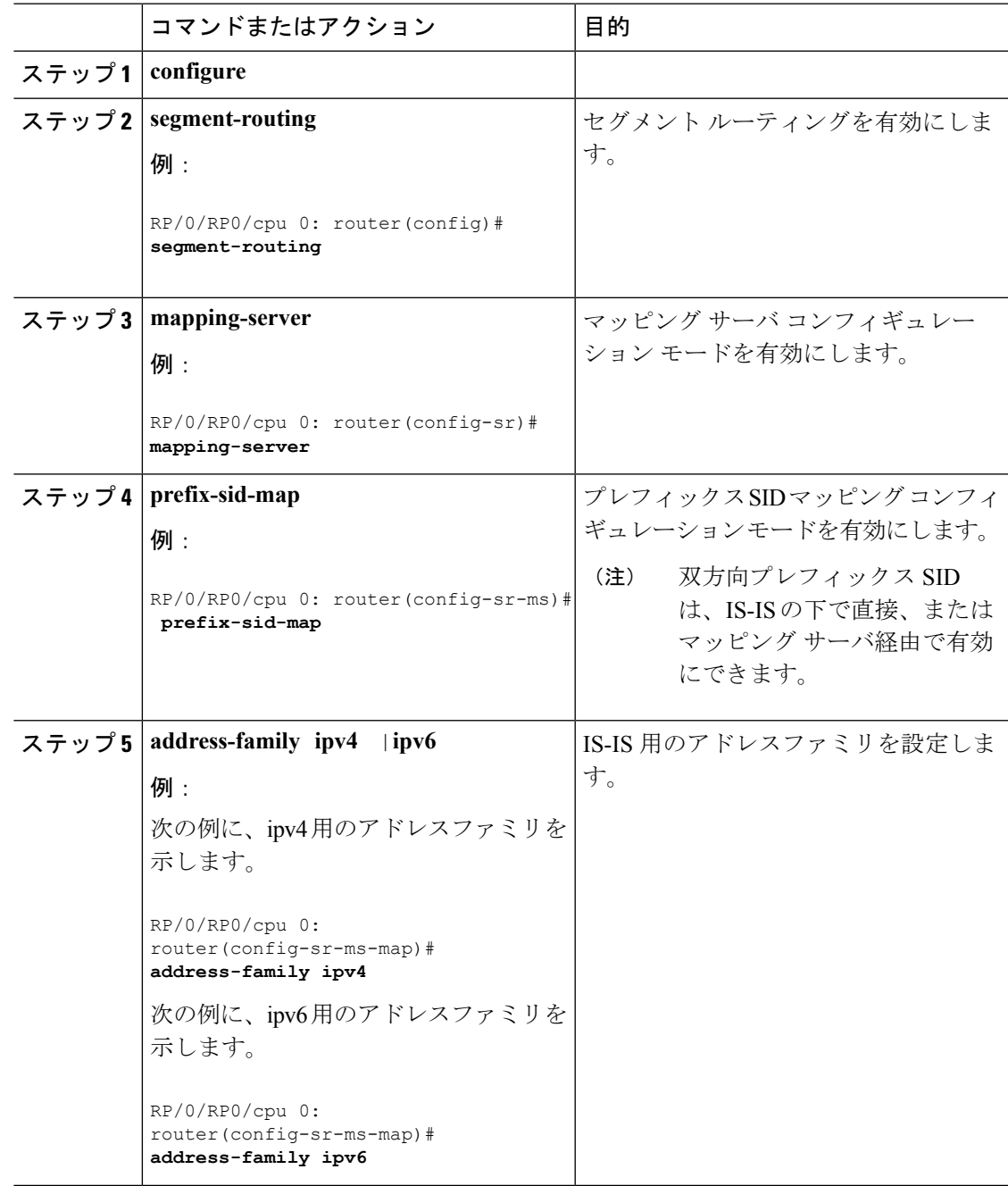

I

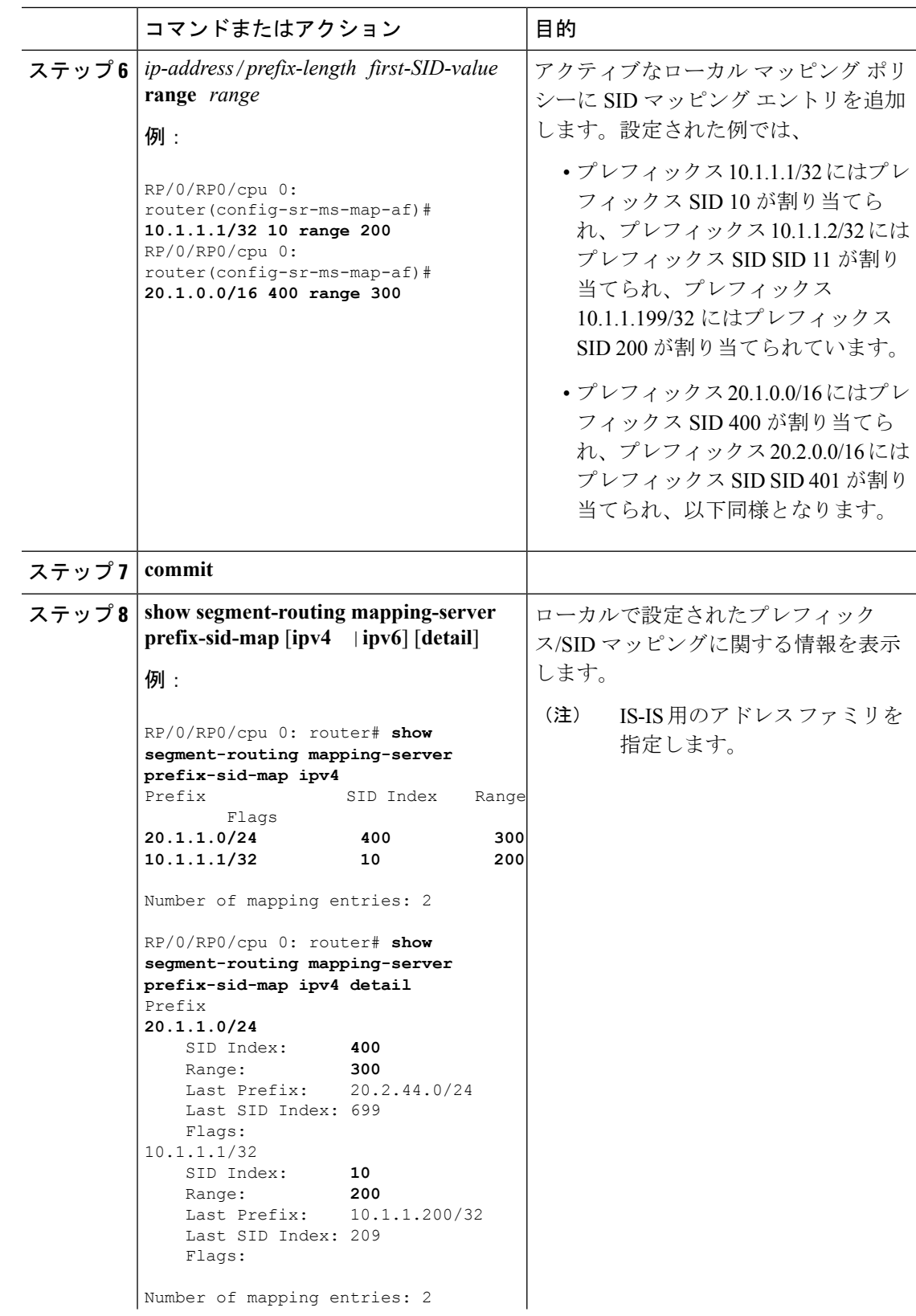

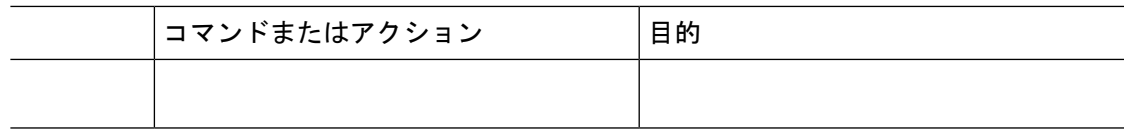

#### 次のタスク

IGP でローカル SID マッピング ポリシーのアドバタイズメントを有効にします。

## <span id="page-6-0"></span>マッピング アドバタイズメントの有効化

スタティック マッピング ポリシーの設定に加えて、IGP でマッピングのアドバタイズメント を有効にする必要があります。

IGP がローカルに設定されたプレフィックス SID マッピングをアドバタイズできるようにする には、次の手順を実行します。

### **IS-IS** 向けマッピング アドバタイズメントの設定

手順

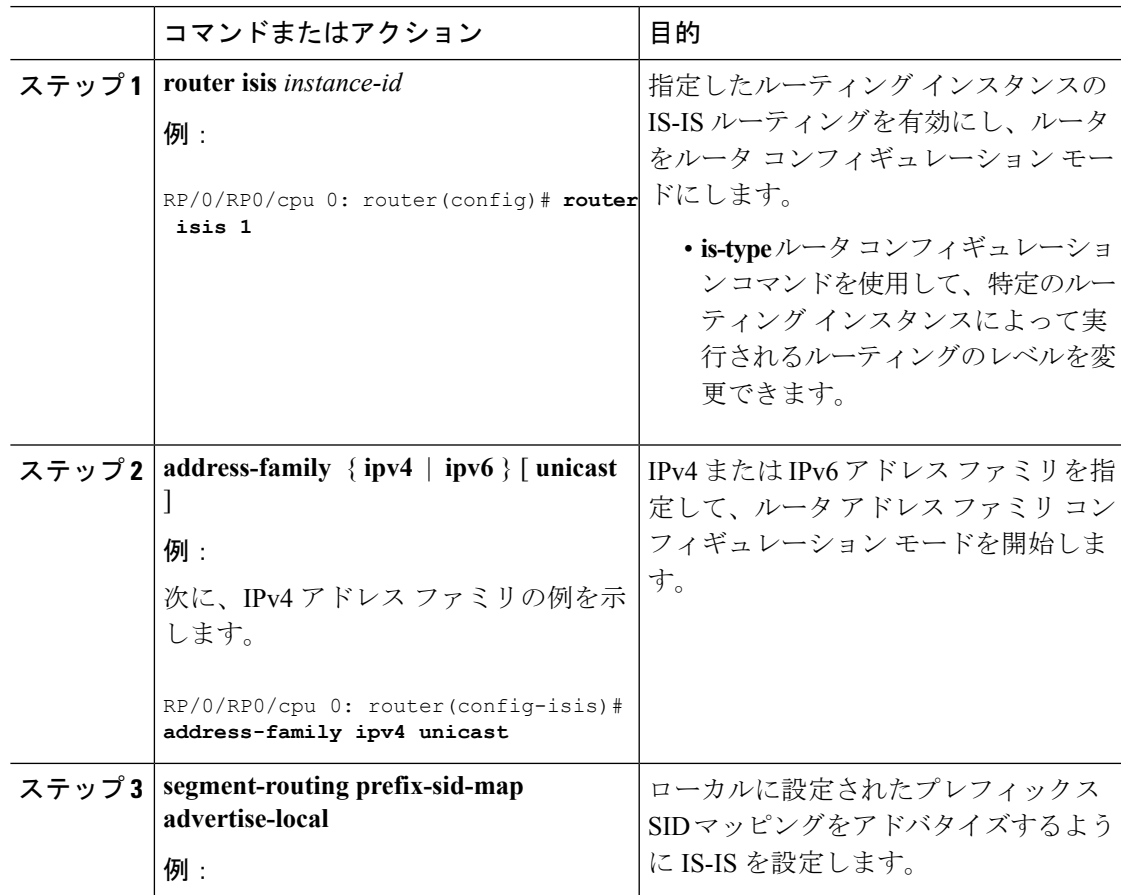

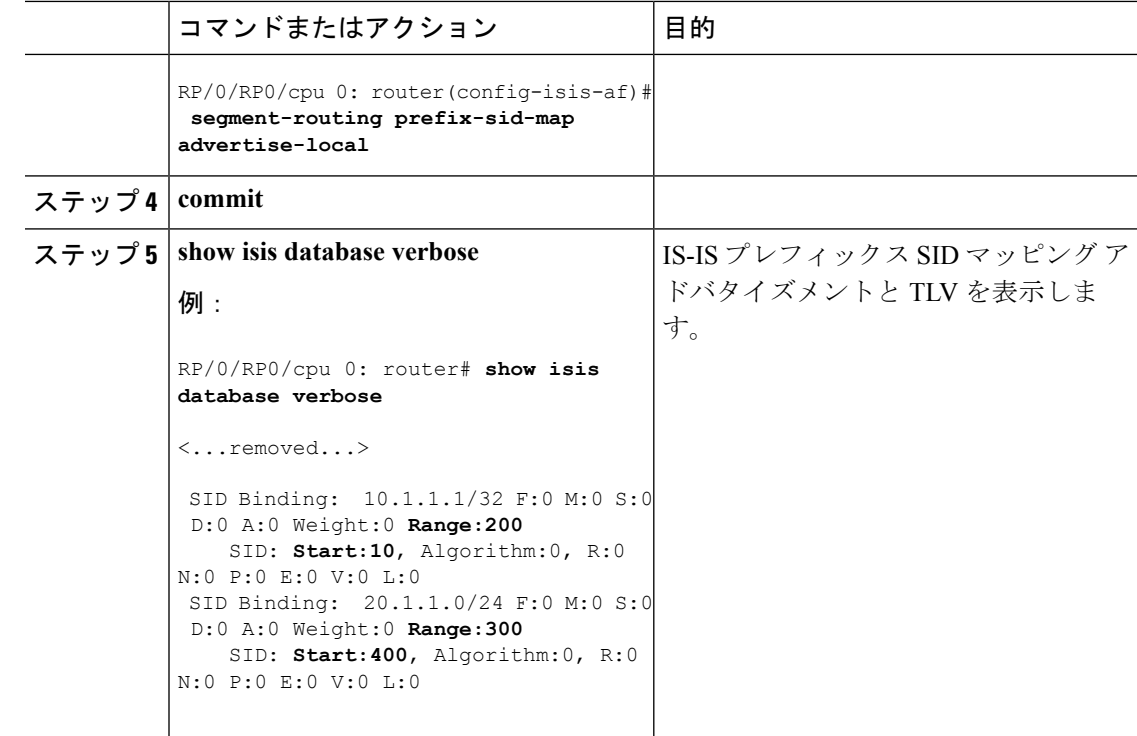

### **OSPF** 向けマッピング アドバタイズメントの設定

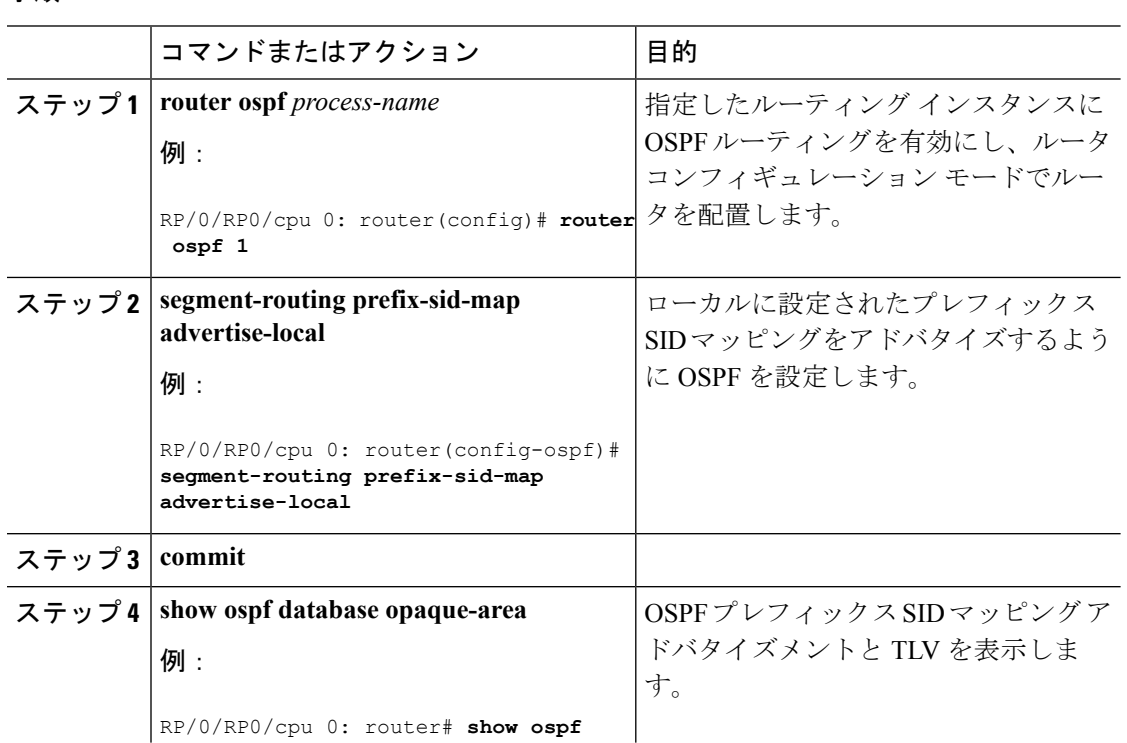

#### 手順

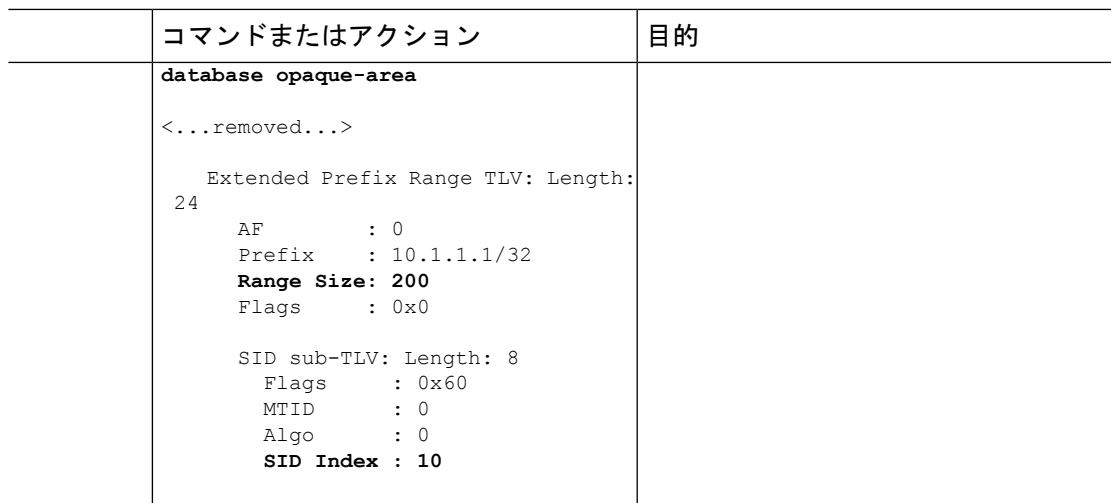

# <span id="page-8-0"></span>マッピング クライアントの有効化

デフォルトでは、マッピング クライアント機能は有効になっています。

**segment-routing prefix-sid-map receive disable** コマンドを使用して、マッピング クライアント 機能を無効にできます。

**segment-routing prefix-sid-map receive** コマンドを使用して、マッピング クライアント機能を 再び有効にできます。

次に、IS-IS 用にマッピング クライアントを有効にする例を示します。

RP/0/RP0/cpu 0: router(config)# **router isis 1** RP/0/RP0/cpu 0: router(config-isis)# **address-family ipv4 unicast** RP/0/RP0/cpu 0: router(config-isis-af)# **segment-routing prefix-sid-map receive**

次に、OSPF 用にマッピング クライアントを有効にする例を示します。

RP/0/RP0/cpu 0: router(config)# **router ospf 1** RP/0/RP0/cpu 0: router(config-ospf)# **segment-routing prefix-sid-map receive**

I